# SUBSECRETARÍA DE EDUCACIÓN MEDIA SUPERIOR

**DIRECCIÓN GENERAL DEL BACHILLERATO** 

**DIRECCIÓN DE COORDINACIÓN ACADÉMICA** 

# **INFORMÁTICA II**

PROGRAMA DE ESTUDIOS **SEGUNDO SEMESTRE** 

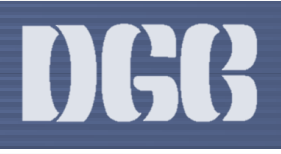

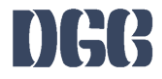

 $\overline{2}$ 

TIEMPO ASIGNADO: 48 HRS

CRÉDITOS:

 $6\overline{6}$ 

CAMPO DISCIPLINAR: COMUNICACIÓN **BÁSICO COMPONENTE:** 

DGB/DCA/06-2017

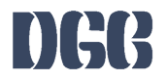

# ÍNDICE

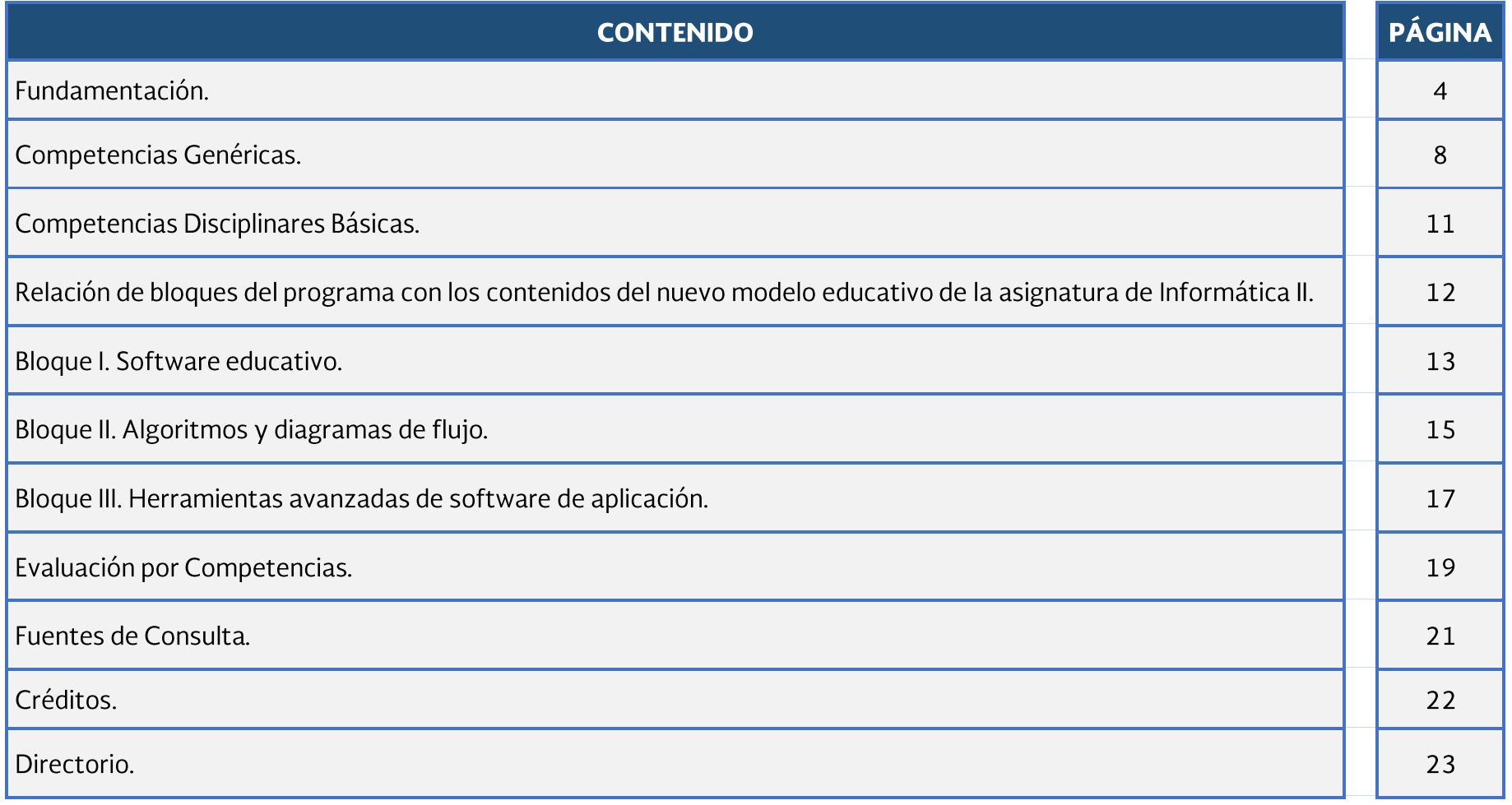

#### **FUNDAMENTACIÓN**

Teniendo como referencia el actual desarrollo económico, político, social, tecnológico y cultural de México, la Dirección General del Bachillerato dio inicio a la Actualización de Programas de Estudio integrando elementos tales como los aprendizajes claves, contenidos específicos y aprendizajes esperados, que atienden al Nuevo Modelo Educativo para la Educación Obligatoria. Además de conservar el enfoque basado en competencias, hacen énfasis en el desarrollo de habilidades socioemocionales y abordan temas transversales tomando en cuenta lo estipulado en las políticas educativas vigentes.

Considerando lo anterior, dicha actualización tiene como fundamento el Programa Sectorial de Educación 2013-2018, el cual señala que la Educación Media Superior debe ser fortalecida para contribuir al desarrollo de México a través de la formación de hombres y mujeres en las competencias que se requieren para el progreso democrático, social y económico del país, mismos, que son esenciales para construir una nación próspera y socialmente incluyente basada en el conocimiento. Ésto se retoma específicamente del objetivo 2, estrategia 2.1., en la línea de acción 2.1.4., que a la letra indica: "Revisar el modelo educativo, apoyar la revisión y renovación curricular, las prácticas pedagógicas y los materiales educativos para mejorar el aprendizaje".

Asimismo, este proceso de actualización pretende dar cumplimiento a la finalidad esencial del Bachillerato que es: "generar en el estudiantado el desarrollo de una primera síntesis personal y social que le permita su acceso a la educación superior, a la vez que le dé una comprensión de su sociedad y de su tiempo y lo prepare para su posible incorporación al trabajo productivo", así como los objetivos del Bachillerato General que expresan las siguientes intenciones formativas: ofrecer una cultura general básica; que comprenda aspectos de la ciencia; de las humanidades y de la técnica; a partir de la cual se adquieran los elementos fundamentales para la construcción de nuevos conocimientos; proporcionar los conocimientos, los métodos, las técnicas y los lenguajes necesarios para ingresar a estudios superiores y desempeñarse en éstos de manera eficiente, a la vez que se desarrollan las habilidades y actitudes esenciales para la realización de una actividad productiva socialmente útil.

Aunado a ello, en virtud de que la Educación Media Superior debe favorecer la convivencia, el respeto a los derechos humanos y la responsabilidad social, el cuidado de las personas, el entendimiento del entorno, la protección del medio ambiente, la puesta en práctica de habilidades productivas para el desarrollo integral de los seres humanos, la actualización del presente programa de estudios, incluye temas transversales que según Figueroa de Katra (2005)<sup>2</sup>, enriquecen la labor formativa de manera tal que conectan y articulan los saberes de los distintos sectores de aprendizaje que dotan de sentido a los conocimientos disciplinares, con los temas y contextos sociales, culturales y éticos presentes en su entorno; buscan mirar toda la experiencia escolar como una oportunidad para que los aprendizajes integren sus dimensiones cognitivas y formativas, favoreciendo de esta forma una educación incluyente y con equidad.

 $\overline{a}$ <sup>1</sup> Diario Oficial de la Federación. (1982). México.

<sup>&</sup>lt;sup>2</sup> Figueroa de Katra, L. (2005). Desarrollo curricular y transversalidad. Revista Internacional Educación Global. Vol. 9. Guadalajara, Jalisco. México. Asociación Mexicana para la Educación Internacional. Recuperado de: http://paideia.synaptium.net/pub/pesegpatt2/tetra\_ir/tt\_ponencia.pdf

De igual forma, con base en el fortalecimiento de la educación para la vida, se abordan dentro de este programa de estudios los temas transversales, mismos que se clasifican a través de ejes temáticos, de los cuales el personal docente seleccionará, ya sea uno o varios, en función del contexto escolar y de su pertinencia en cada bloque. Dichos temas no son únicos ni pretenden limitar el quehacer educativo en el aula, ya que es necesario tomar en consideración temas propios de cada comunidad. A continuación, se presentan los cuatro ejes transversales:

- **Eje transversal Social:** se sugiere retomar temas relacionados con la educación financiera, moral y cívica, para la paz (Derechos Humanos), equidad de género, interculturalidad, lenguaje no sexista, vialidad, entre otros.
- -<br>-<br>-<br>-• Eje transversal Ambiental: se recomienda abordar temas referentes al respeto a la naturaleza, uso de recursos naturales, desarrollo sustentable, reciclaje, entre otras.
- **Eje transversal de Salud:** se sugiere abordar temas relacionados con la educación sexual integral y reproductiva, cuidado de la salud, prevención y consumo de sustancias tóxicas, entre otras.
- Eje transversal de Habilidades Lectoras: se recomienda retomar temas relacionados con la lectura, comprensión lectora, lectoescritura y lectura de textos comunitarios o en lenguas nativas, entre otros.

Asimismo, otro aspecto importante que promueve el programa de estudios es la **Interdisciplinariedad** entre asignaturas del mismo semestre, en donde diferentes disciplinas se conjuntan para trabajar de forma colaborativa para la obtención de resultados en los aprendizajes esperados de manera integral, permitiendo al estudiantado confrontarse a situaciones cotidianas aplicando dichos saberes de forma vinculada.

Por otro lado, en cada bloque se observa la relación de las competencias genéricas y disciplinares básicas, los conocimientos, las habilidades y actitudes que darán como resultado los aprendizajes esperados, permitiendo llevar de la mano al personal docente con el objetivo de generar un desarrollo progresivo no sólo de los conocimientos, sino también de aspectos actitudinales.

En ese sentido, el **rol docente** dentro del proceso de enseñanza-aprendizaje, tiene un papel fundamental, como lo establece el Acuerdo Secretarial 447, ya que es el profesorado quien facilita el proceso educativo al diseñar actividades significativas que promueven el desarrollo de las competencias (conocimientos, habilidades y actitudes); propicia un ambiente de aprendizaje que favorece el desarrollo de habilidades socioemocionales del estudiantado, tales como la confianza, seguridad, autoestima, entre otras, propone estrategias disciplinares y transversales favoreciendo el uso de herramientas tecnológicas de la información y la comunicación; así como el diseño de instrumentos de evaluación que atiendan al enfoque por competencias.

Es por ello que la Dirección General del Bachillerato a través del Trabajo Colegiado busca promover una mejor formación docente a partir de la creación de redes de gestión escolar, analizar los indicadores del logro académico del estudiantado, generar técnicas

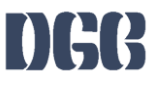

exitosas de trabajo en el aula, compartir experiencias de manera asertiva, exponer problemáticas comunes que presenta el estudiantado respetando la diversidad de opiniones y mejorar la práctica pedagógica, donde es responsabilidad del profesorado: realizar secuencias didácticas innovadoras a partir del análisis de los programas de estudio, promoviendo el desarrollo de habilidades socioemocionales y el abordaje de temas transversales de manera interdisciplinar; rediseñar las estrategias de evaluación y generar materiales didácticos.

Finalmente, este programa de estudios brinda herramientas disciplinares y pedagógicas al personal docente, quienes deberán, a través de los elementos antes mencionados, potenciar el papel de los educandos como gestores autónomos de su propio aprendizaje, promoviendo la participación creativa de las nuevas generaciones en la economía, en el ámbito laboral, la sociedad y la cultura, reforzar el proceso de formación de la personalidad, construir un espacio valioso para la adopción de valores y el desarrollo de actitudes positivas para la vida.

#### **Enfoque de la disciplina**

El propósito formativo de la materia de Informática es que el estudiantado, como ciudadano digital, valore las Tecnologías de la Información y la Comunicación, a través de la solución de problemas del contexto, de forma ética y responsable como herramientas avanzadas que permiten potenciar su desempeño en las actividades cotidianas, escolares o sociales.

Al emplear las Tecnologías de la Información y Comunicación en las actividades de su vida diaria, se le da a la asignatura un enfoque metodológico, comunicativo y basado en competencias, ya que con las TIC'S a su disposición es posible que comunique y exprese sus ideas de manera responsable.

La asignatura de *Informática II* pertenece al campo disciplinar de Comunicación, tiene la finalidad de desarrollar en el estudiantado las habilidades comunicativas: verbal y no verbal para expresarse a través de diversos códigos y herramientas del lenguaje.

Desde el punto de vista curricular, cada materia de un plan de estudio mantiene una concordancia vertical y horizontal con el resto, el enfoque por competencias reitera la importancia de establecer este tipo de relaciones al promover el trabajo interdisciplinario, en similitud a la forma como se presentan los hechos reales en la vida cotidiana.

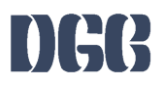

#### Ubicación de la asignatura

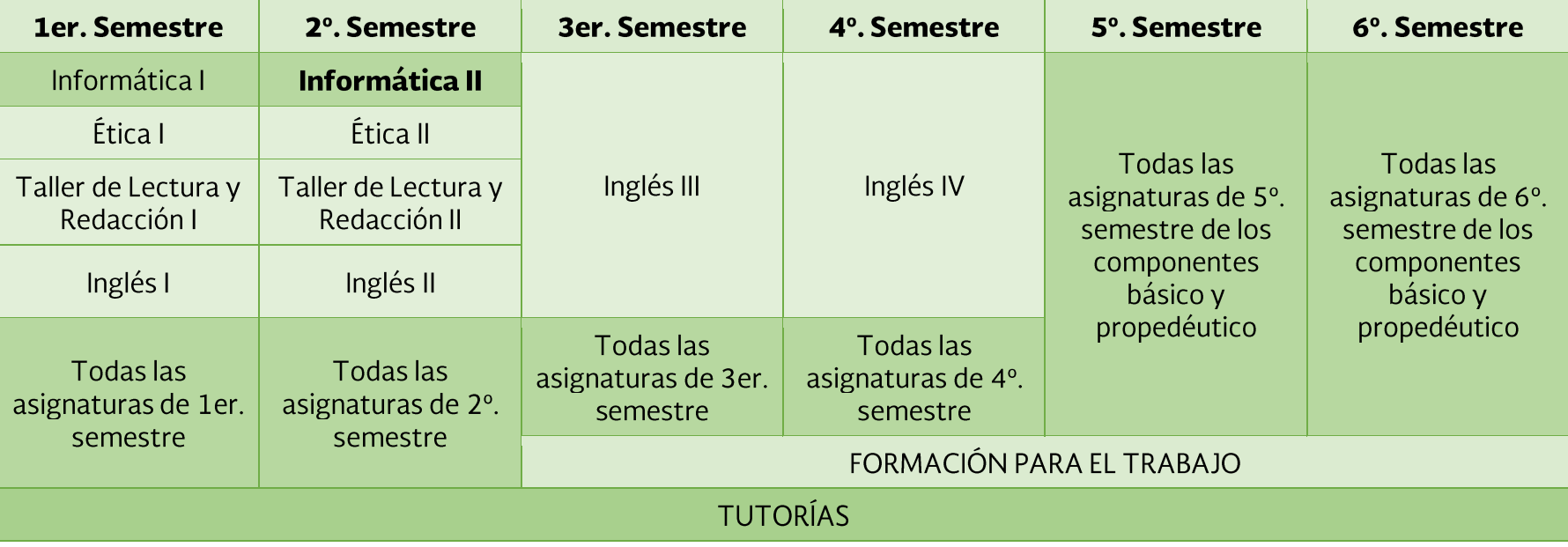

#### **Bloques de aprendizaje**

**Bloque I.** Software educativo.

Bloque II. Algoritmos y diagramas de flujo.

Bloque III. Herramientas avanzadas de software de aplicación.

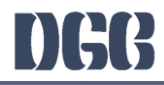

# **COMPETENCIAS GENÉRICAS**

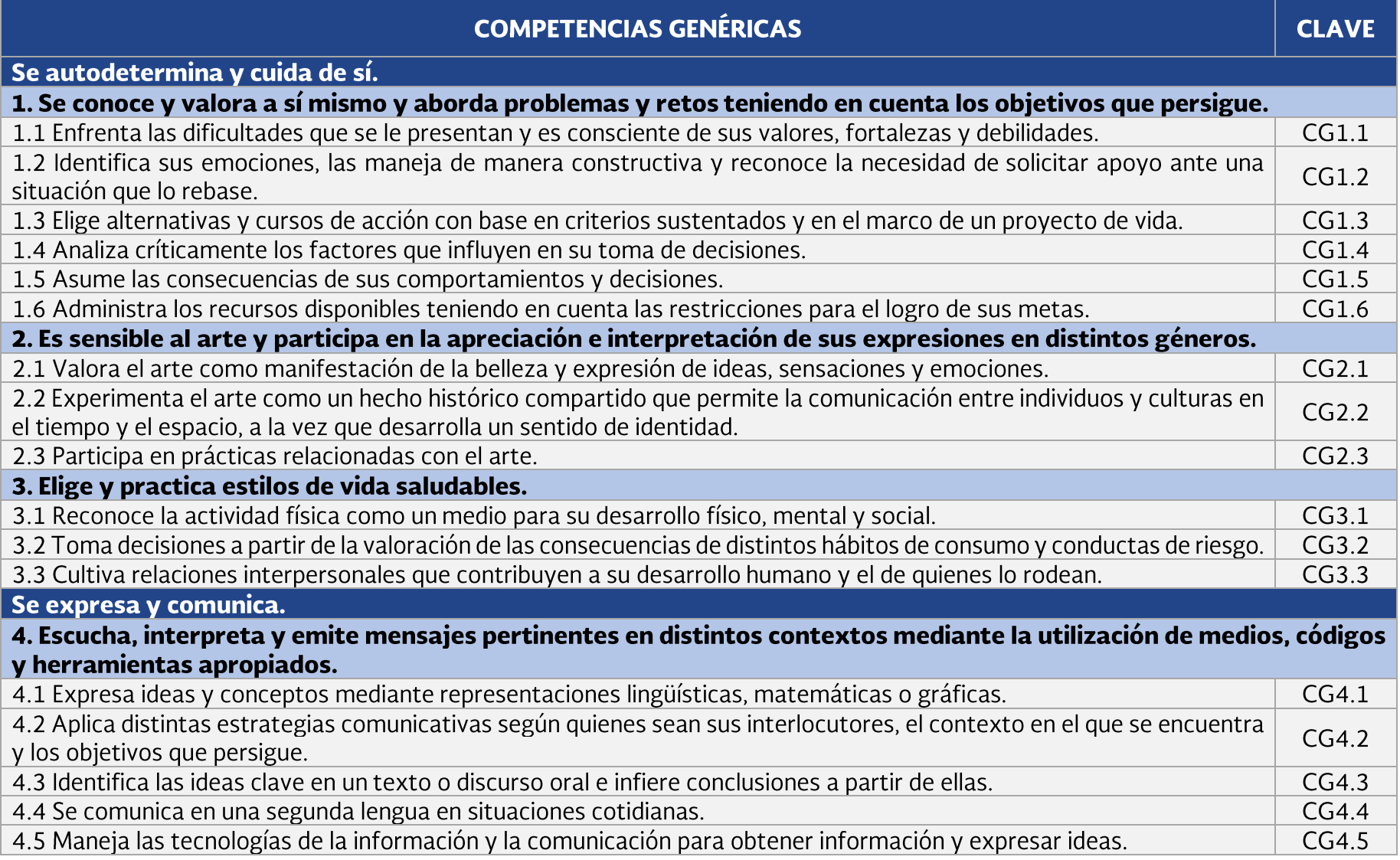

DGB/DCA/06-2017

# DGG

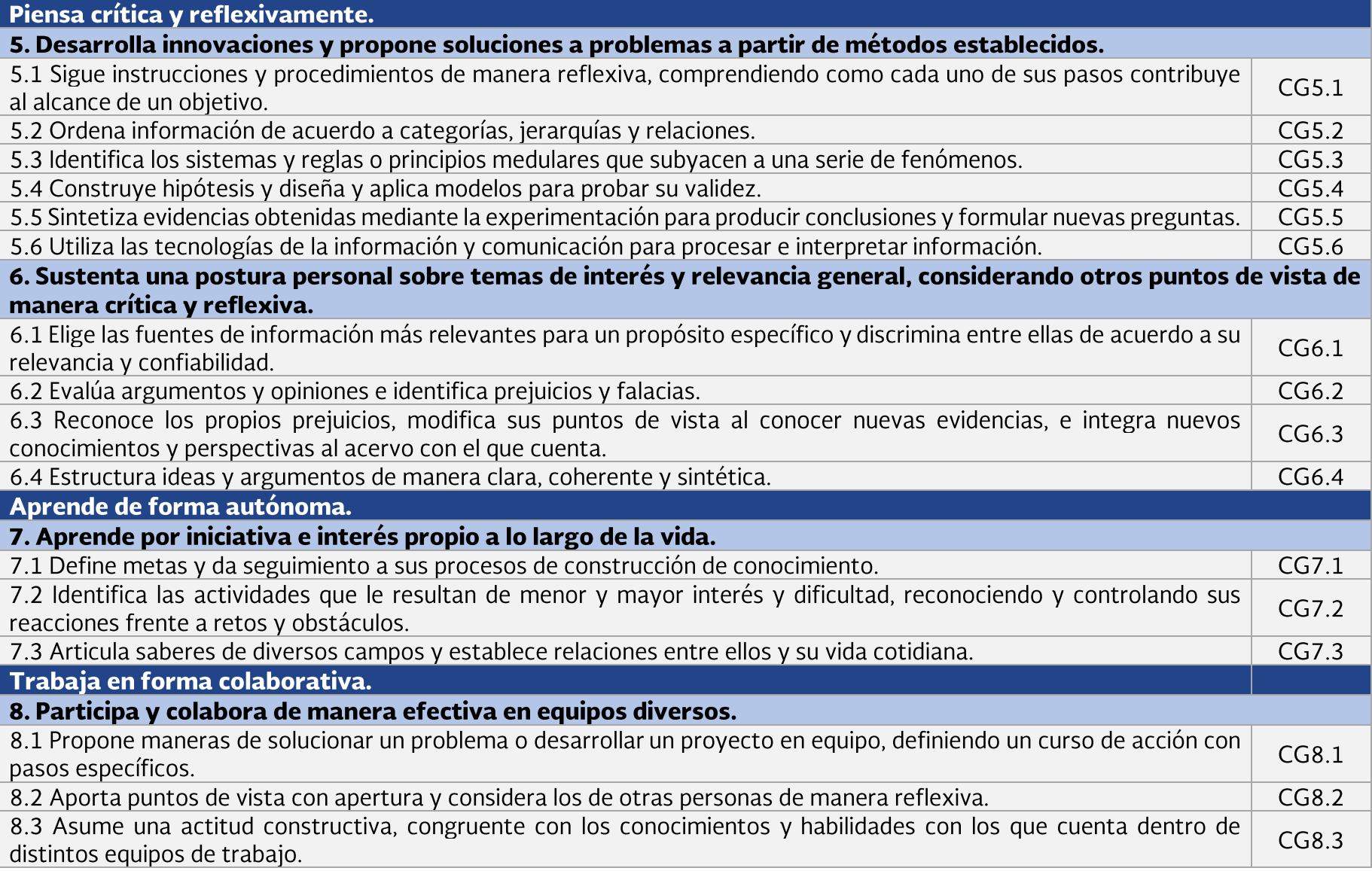

# DGG

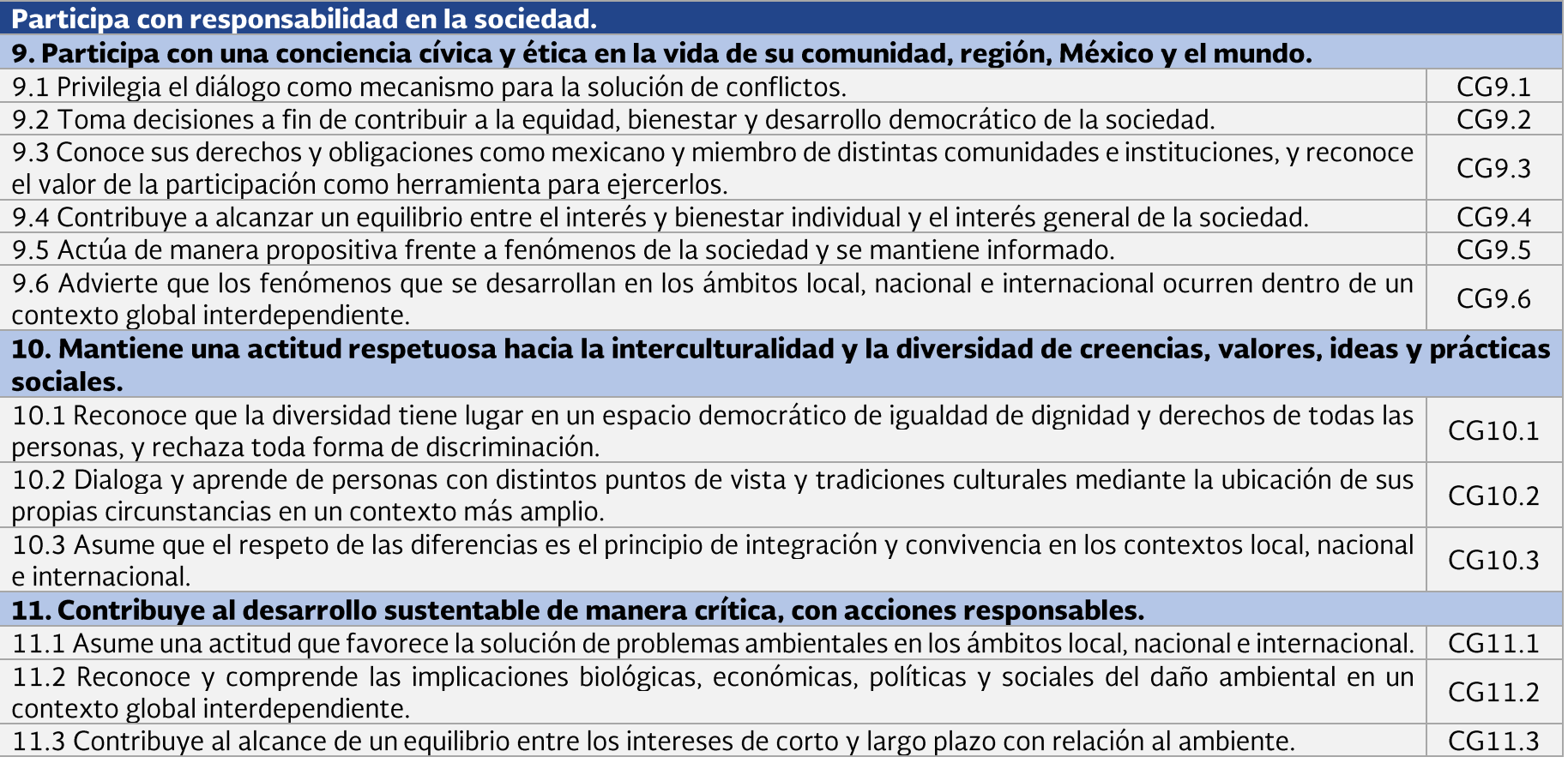

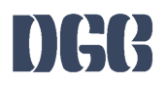

# **COMPETENCIAS DISCIPLINARES BÁSICAS**

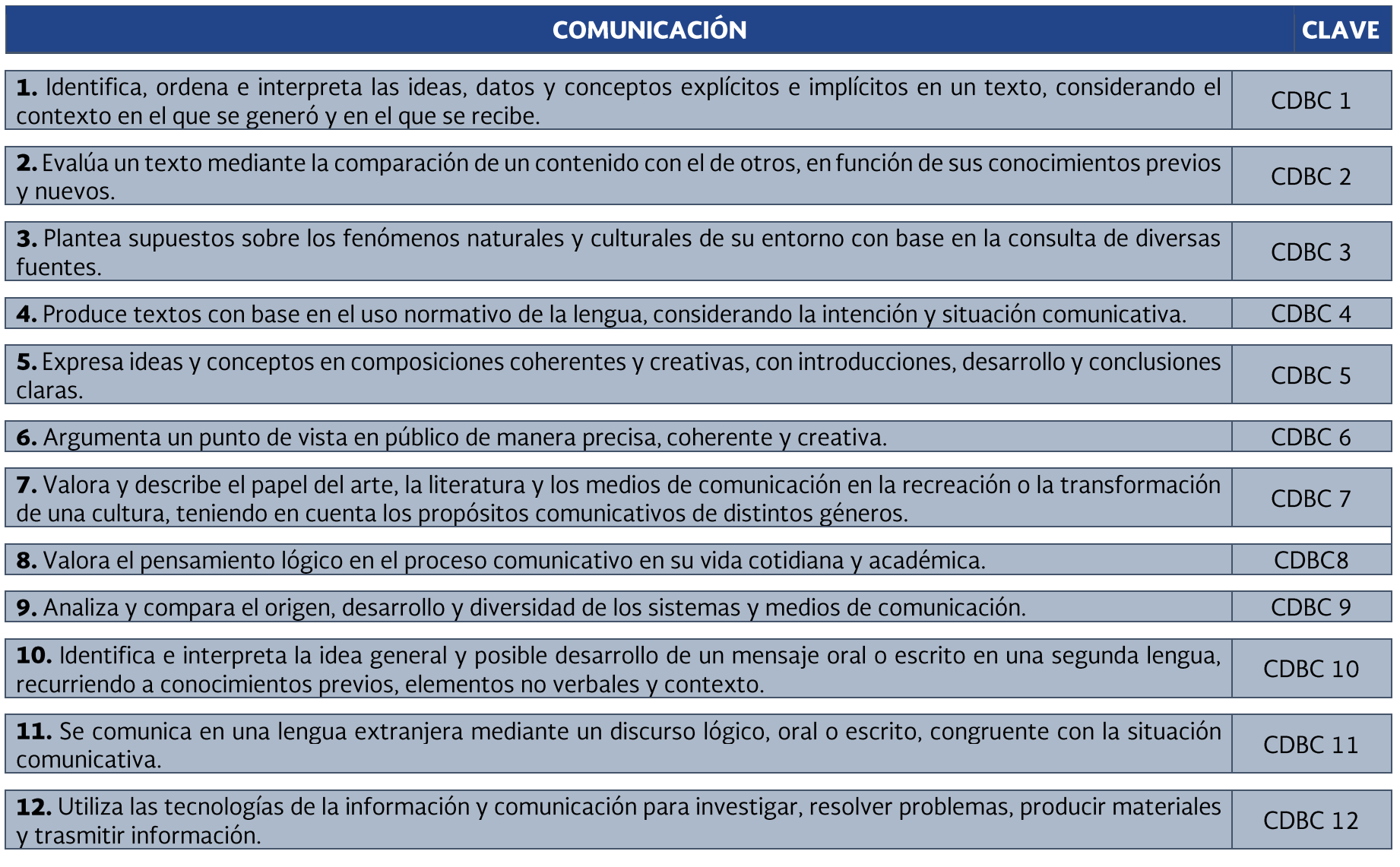

DGB/DCA/06-2017

 $12$ 

# RELACIÓN DE BLOQUES DEL PROGRAMA CON LOS CONTENIDOS DEL NUEVO MODELO EDUCATIVO DE LA<br>ASIGNATURA DE INFORMÁTICA II

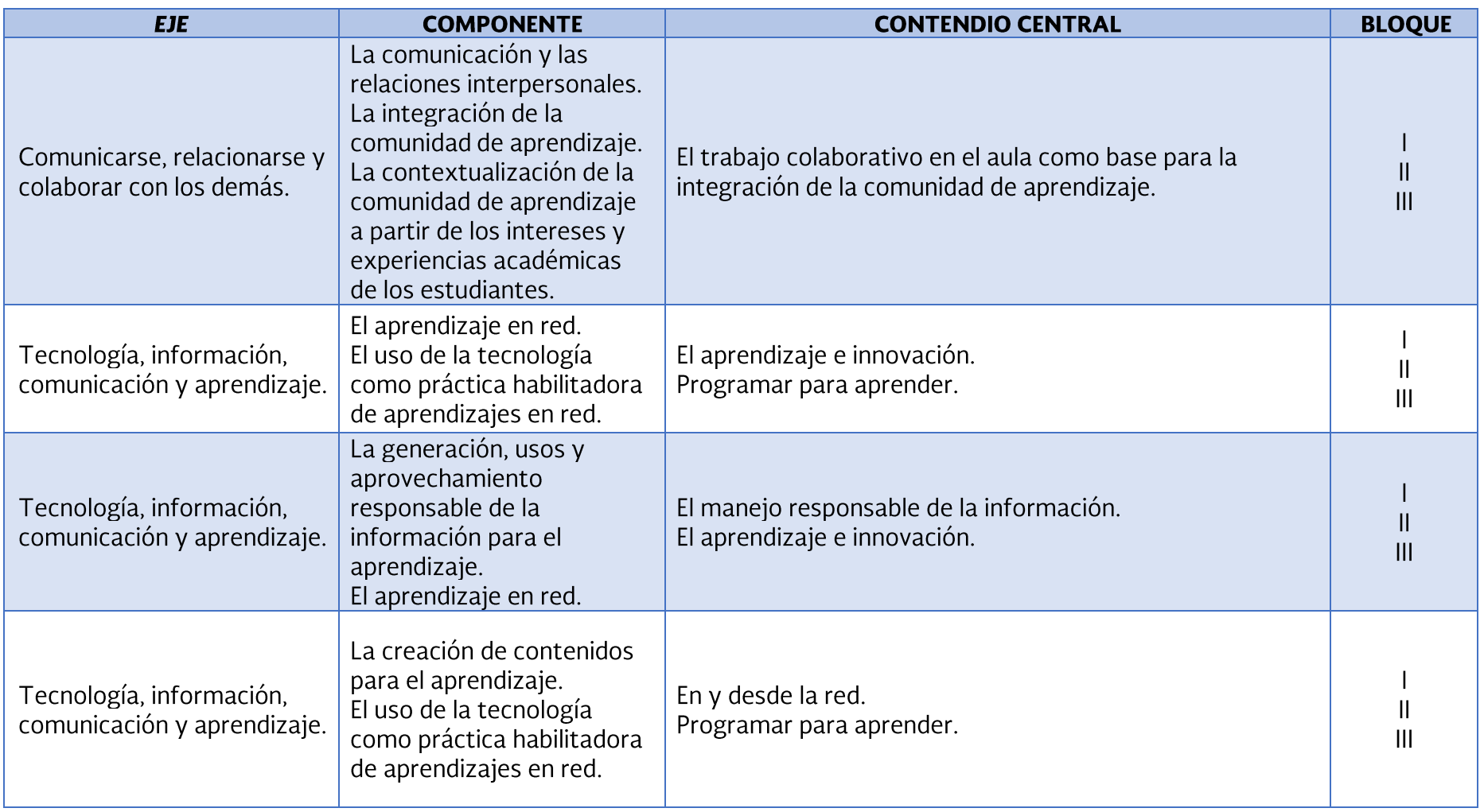

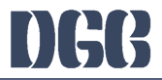

#### **DESARROLLO DE BLOQUES**

 $\mathbf{I}$ 

**Bloque** 

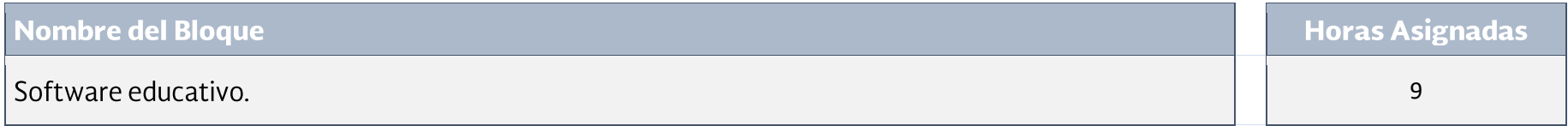

#### Propósito del Bloque

Evalúa diferentes tipos de software educativos mediante su comparación, para establecer alternativa de apoyo en el desarrollo de<br>las actividades académicas y cotidianas.

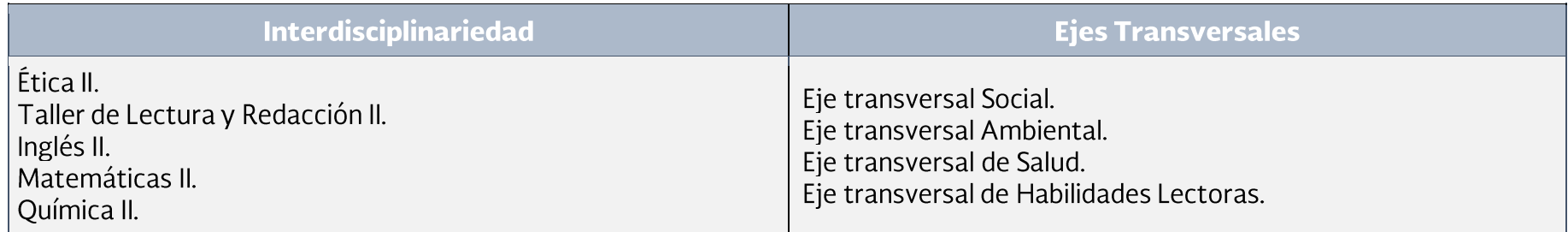

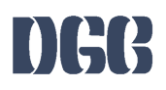

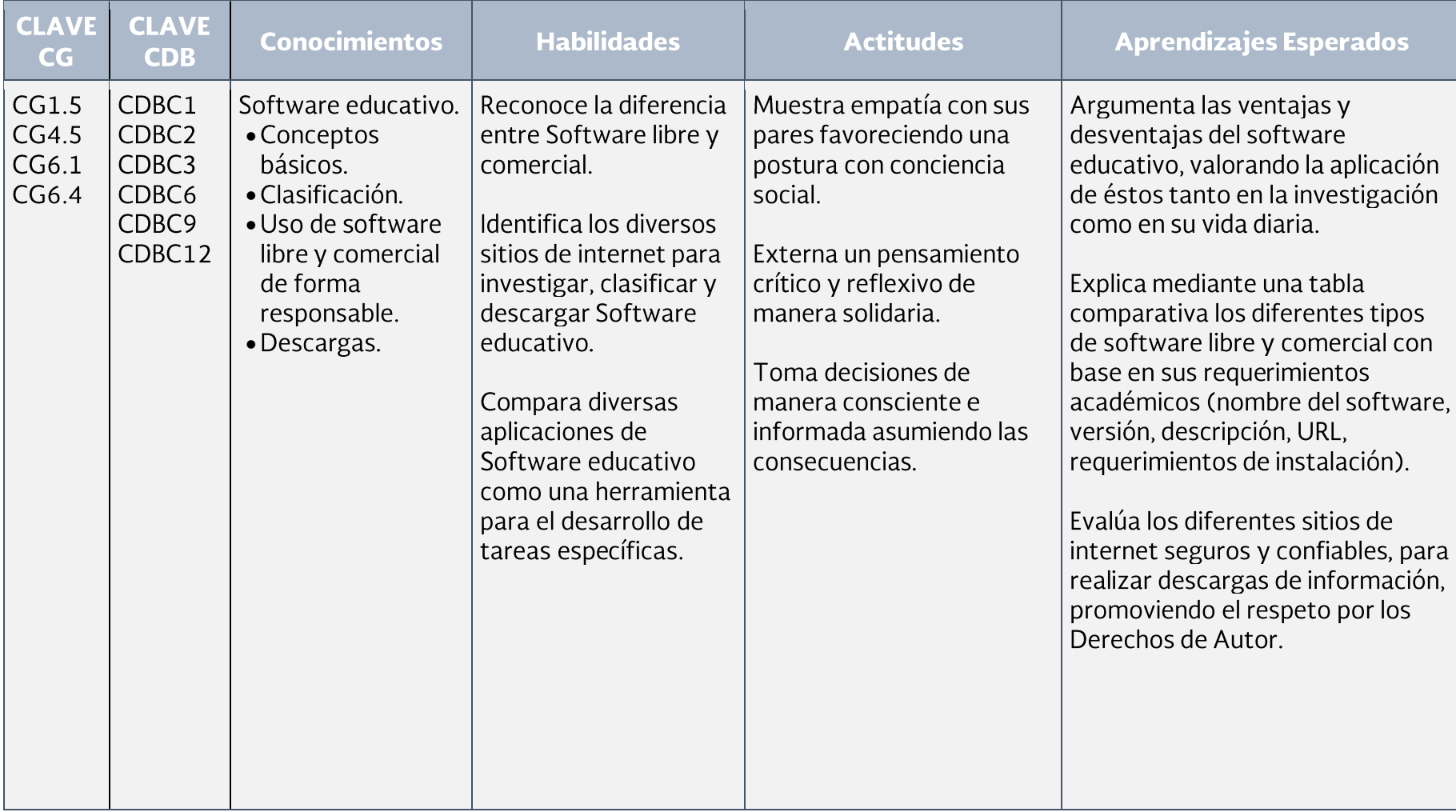

 $\rm H$ 

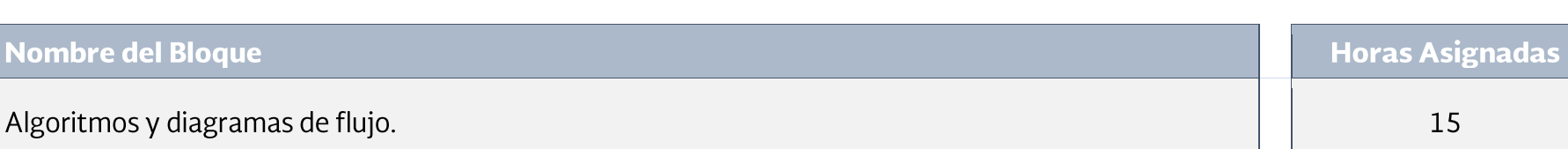

### Propósito del Bloque

Propone soluciones a situaciones de su vida cotidiana a través del diseño de algoritmos y diagramas de flujo para mejorar su contexto.

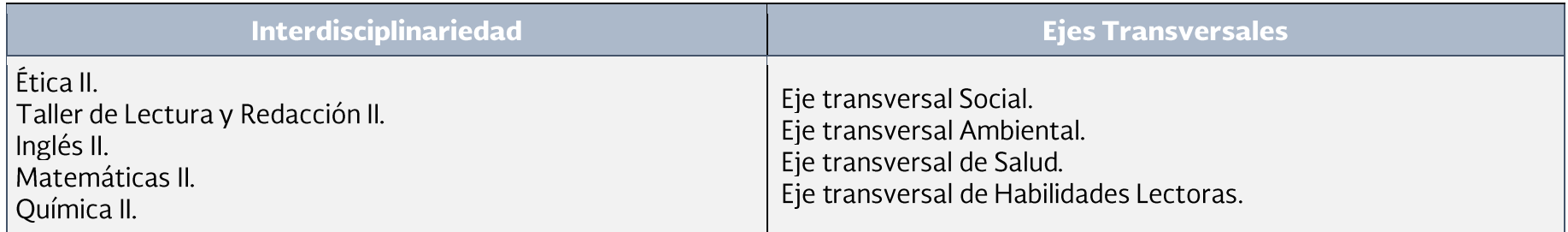

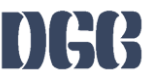

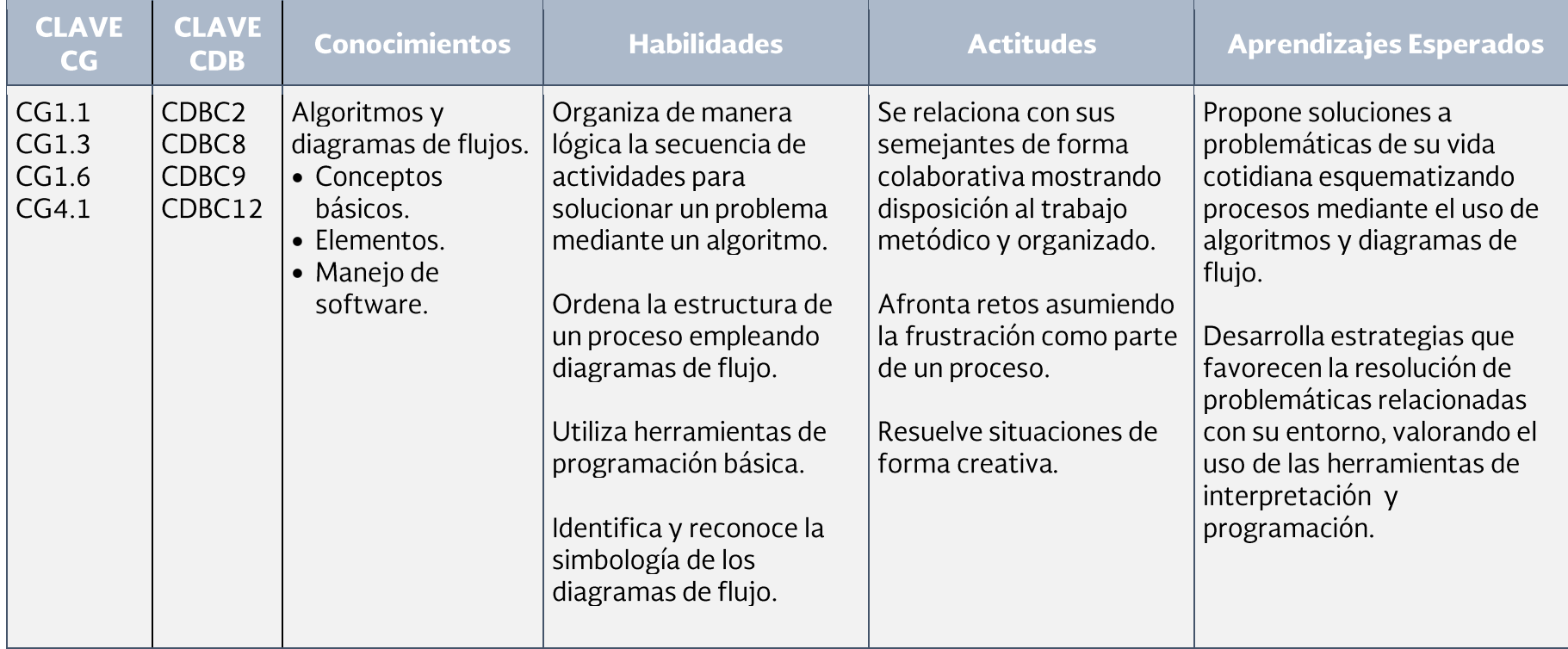

 $17$ 

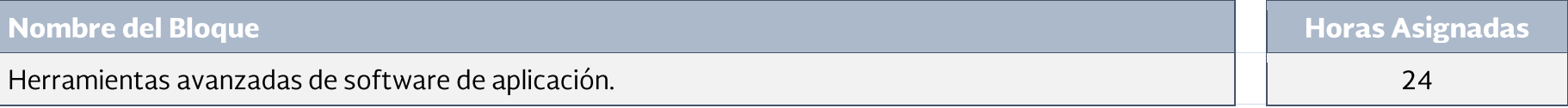

#### Propósito del Bloque

Integra herramientas avanzadas de software de aplicación mediante la elaboración de documentos electrónicos, para utilizarlos como<br>medio de comunicación que apoye diferentes necesidades.

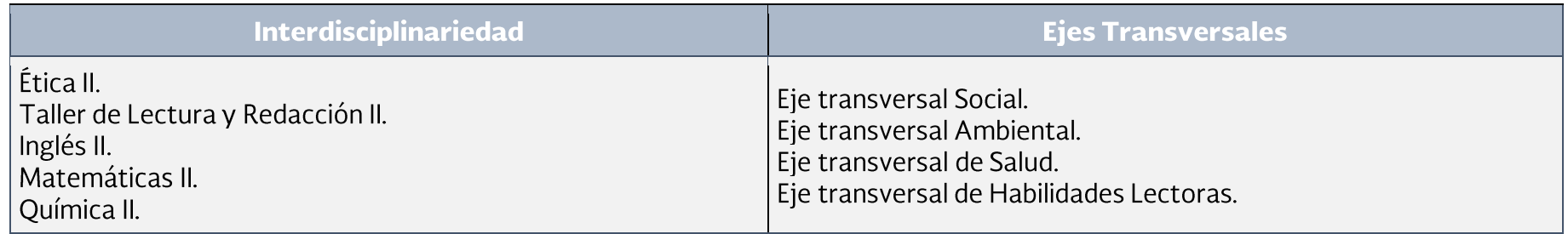

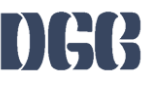

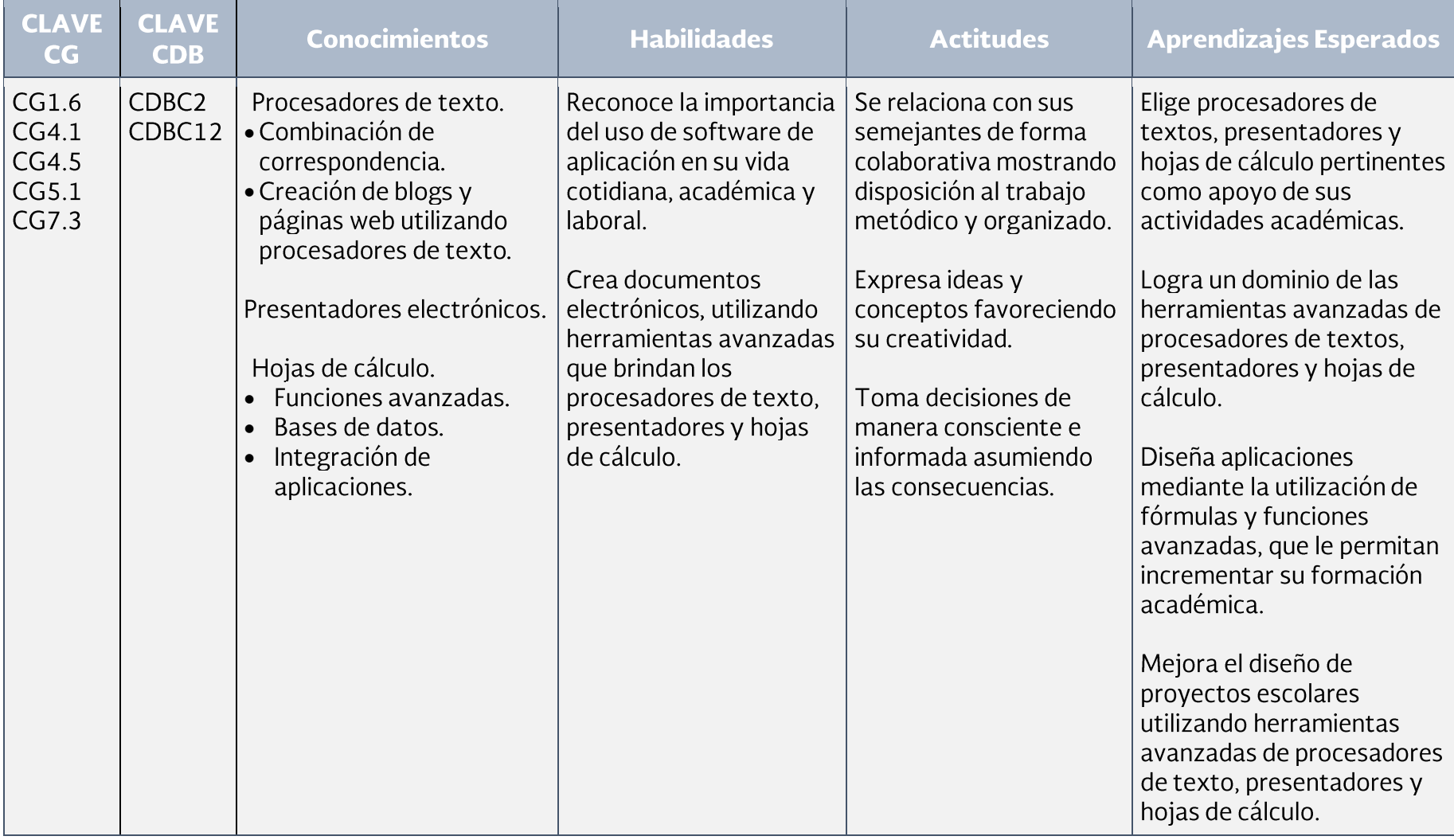

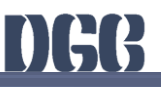

#### **EVALUACIÓN POR COMPETENCIAS**

Con base en el Acuerdo 8/CD/2009 del Comité Directivo del Sistema Nacional de Bachillerato, actualmente denominado Padrón de Buena Calidad del Sistema Nacional de Educación Media Superior (PBC-SiNEMS), la evaluación debe ser un proceso continuo que permita recabar evidencias pertinentes sobre el logro de aprendizajes del estudiantado tomando en cuenta la diversidad de estilos y ritmos, con el fin de retroalimentar el proceso de enseñanza-aprendizaje y mejorar sus resultados.

De igual manera, el Modelo Educativo para la Educación Obligatoria (SEP 2017) señala que la evaluación es un proceso que tiene como objetivo mejorar el desempeño del alumnado e identificar sus áreas de oportunidad. Además, es un factor que impulsa la transformación de la práctica pedagógica y el seguimiento de los aprendizajes.

Para que la evaluación sea un proceso transparente y participativo donde se involucre al personal docente y al estudiantado, debe favorecerse:

- La autoevaluación: en ésta el bachiller valora sus capacidades con base a criterios y aspectos definidos con claridad por el personal  $\bullet$ docente, el cual debe motivarle a buscar que tome conciencia de sus propios logros, errores y aspectos a mejorar durante su aprendizaje.
- La coevaluación: a través de la cual las personas pertenecientes al grupo valoran, evalúan y retroalimentan a un integrante en  $\bullet$ particular respecto a la presentación de evidencias de aprendizaje, con base en criterios consensuados e indicadores previamente establecidos.
- La heteroevaluación: la cual consiste en un juicio emitido por el personal docente sobre las características del aprendizaje del  $\bullet$ estudiantado, señalando las fortalezas y aspectos a mejorar, teniendo como base los aprendizajes logrados y evidencias específicas.

Para evaluar por competencias, se debe favorecer el proceso de formación a través de:

- La Evaluación Diagnóstica: se realiza antes de algún proceso educativo (curso, secuencia o segmento de enseñanza) para  $\bullet$ estimar los conocimientos previos del estudiantado, identificar sus capacidades cognitivas con relación al programa de estudios y apoya al personal docente en la toma de decisiones para el trabajo en el aula.
- La Evaluación Formativa: se lleva a cabo durante el proceso educativo y permite precisar los avances logrados en el desarrollo  $\bullet$ de competencias por cada estudiante y advierte las dificultades que encuentra durante el aprendizaje. Tiene por objeto mejorar, corregir o reajustar su avance y se fundamenta, en parte, en la autoevaluación. Implica una reflexión y un diálogo con el estudiantado acerca de los resultados obtenidos y los procesos de aprendizaje y enseñanza que le llevaron a ello; permite estimar la eficacia de las experiencias de aprendizaje para mejorarlas y favorece su autonomía.

La Evaluación Sumativa: se realiza al final de un proceso o ciclo educativo considerando el conjunto de diversas evidencias que  $\bullet$ surgen de los aprendizajes logrados.

Con el fin de que el estudiantado muestre el saber hacer que subyace en una competencia, los aprendizajes esperados permiten establecer una estrategia de evaluación, por lo tanto, contienen elementos observables que deben ser considerados en la evaluación tales como:

- La participación (discurso y comunicación, compromiso, empeño e iniciativa, cooperación).  $\bullet$
- Las actividades generativas (trabajo de campo, proyectos, solución de casos y problemas, composición de textos, arte y  $\bullet$ dramatizaciones).
- Las actividades de análisis (comprensión e integración de conceptos como interpretación, síntesis y clasificación, toma de  $\bullet$ decisiones, juicio y evaluación, creación e invención y pensamiento crítico e indagación).

Para ello se consideran instrumentos que pueden agruparse principalmente en (Díaz-Barriga, 2014):

- Rúbricas: son guías que describen las características específicas de lo que se pretende evaluar (productos, tareas, proyectos,  $\bullet$ exposiciones, entre otras) precisando los niveles de rendimiento que permiten evidenciar los aprendizajes logrados de cada estudiante, valorar su ejecución y facilitar la retroalimentación.
- Portafolios: permiten mostrar el crecimiento gradual y los aprendizajes logrados con relación al programa de estudios,  $\bullet$ centrándose en la calidad o nivel de competencia alcanzado y no en una mera colección al azar de trabajos sin relación. Éstos establecen criterios y estándares para elaborar diversos instrumentos para la evaluación del aprendizaje ponderando aspectos cualitativos de lo cuantitativo.

Los trabajos que se pueden integrar en un portafolio y que pueden ser evaluados a través de rúbricas son: ensayos, videos, series de problemas resueltos, trabajos artísticos, trabajos colectivos, comentarios a lecturas realizadas, autorreflexiones, reportes de laboratorio, hojas de trabajo, guiones, entre otros, los cuales deben responder a una lógica de planeación o proyecto.

Con base en lo anterior, los programas de estudio de la Dirección General del Bachillerato al incluir elementos que enriquecen la labor formativa tales como la transversalidad, las habilidades socioemocionales y la interdisciplinariedad trabajadas de manera colegiada y permanentemente en el aula, consideran a la evaluación formativa como eje central al promover una reflexión sobre el progreso del desarrollo de competencias del alumnado. Para ello, es necesario que el personal docente brinde un acompañamiento continuo con el propósito de mejorar, corregir o reajustar el logro del desempeño del bachiller sin esperar la conclusión del semestre para presentar una evaluación final.

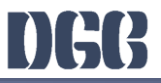

#### **FUENTES DE CONSULTA**

#### **BÁSICA:**

- Gómez Vieites, Álvaro (2011). Enciclopedia de la seguridad informática, segunda edición, México: Alfaomega,  $\bullet$
- · Pérez Martínez, María Josefina. (2008). Edición 2. Informática 2 para bachillerato. México: Alfaomega.
- · Sánchez Vargas, Juan Pablo. (2014). Tecnologías de la Información. México: Esfinge.

#### **COMPLEMENTARIA:**

- · Pérez, C. (2010). Informática 2. México: ST.
- Ibáñez, C. (2010) Informática 2 con enfoque en competencias. México: Patria.  $\bullet$
- · Pérez, M. J. (2009). Informática 2 Un Enfogue Basado En Competencias. México: Alfaomega.
- · León, S. (2014). Informática II. México.
- · Bielsa, I. (2015). Informática I. México: Santillana.

#### **ELECTRÓNICA:**

- chicos.net. (s.f.). http://tecnologiasi.org. Recuperado de: http://tecnologiasi.org/ciudadania-digital/  $\bullet$
- edulibre.info. (s.f.). Recuperado de: http://www.edulibre.info/software-educativo-libre-o  $\bullet$
- Ejemplos De.Org. (s.f.). Recuperado de: http://ejemplosde.org/informatica/ejemplos-de-software/  $\bullet$
- Ejemplos De.Org. (s.f.). software libre. Recuperado de: http://ejemplosde.org/informatica/ejemplos-de-software-libre/  $\bullet$
- libreoffice. (s.f.). es.libreoffice.org. Recuperado de: https://es.libreoffice.org/  $\bullet$
- Marquès, P. (s.f.). www.lmi-ub.org/es. Recuperado de: http://www.lmi.ub.es/te/any96/marques\_software/  $\bullet$
- Microsoft. (s.f.). Ayuda con la creación de blogs en Word. Recuperado de: https://support.office.com/es-es/article/Ayuda- $\bullet$ con-la-creaci%C3%B3n-de-blogs-en-Word-3ad4ad8d-06a3-441d-99cd-c65e13a3433d?ui=es-ES&rs=es-ES&ad=ES
- Microsoft. (s.f.). Usar la combinación de correspondencia para personalizar las letras de correo masivo. Recuperado de:  $\bullet$ https://support.office.com/es-es/article/Usar-la-combinaci%C3%B3n-de-correspondencia-para-personalizar-las-letras-decorreo-masivo-d7686bb1-3077-4af3-926b-8c825e9505a3?ui=es-ES&rs=es-ES&ad=ES&fromAR=1

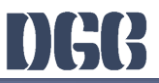

#### **CRÉDITOS**

#### Personal docente que elaboró

**Adriana Cázares Sánchez**. Universidad Anáhuac, Ciudad de México. **Anabel Lezcano Hernández.** Centro de Estudios de Bachillerato 5/13, "Ángel Saqui del Ángel". Tuxpan, Veracruz Griselda López Martínez. Universidad del Valle de México, Ciudad de México. Manuel Díaz Avalos. Centro de Estudios de Bachillerato 5/1, "Lic. Jesús Reyes Heroles". Aguascalientes, Aguascalientes. Perla Rocío Fragoso Miranda. Universidad Anáhuac, Ciudad de México. Rafael Torres Noguez. Universidad Anáhuac, Ciudad de México.

#### Personal docente que validó

**Arturo Daniel Méndez de la Cruz.** Centro de Estudios de Bachillerato 8/5, "Ezequiel A. Chávez". Aguascalientes, Aguascalientes. Gabriela Torres Beltrán. Preparatoria Federal "Lázaro Cárdenas" 1/1, Tijuana, Baja California. Héctor Fernando Acosta Fuentes. Colegio de Bachilleres del Estado de Tabasco. Ma. Mercedes Eliuth Moreno López. Bachillerato Instituto Lux -3/633, Cd. De México. Rogelio Sánchez Téllez. Centro de Estudios de Bachillerato 6/10, "Dr. Ignacio Chávez". Queréndaro, Michoacán.

#### Personal académico de la Dirección General del Bachillerato que coordinó:

Arlete Patricia Corona Robledo. Subdirección Académica Normativa. María del Pilar Sánchez Marín. Departamento de Superación Académica y Actividades Paraescolares. Jorge Torres Govea. Asesoría pedagógica. María Guadalupe Catalina Sánchez González. Asesoría pedagógica. Brenda Nalleli Durán Orozco. Asesoría pedagógica. José Agustín Mendoza Abascal. Asesoría pedagógica. Mariana Méndez Rodríquez. Asesoría pedagógica.

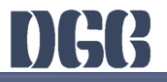

#### **DIRECTORIO**

## **CARLOS SANTOS ANCIRA**

DIRECTOR GENERAL DEL BACHILLERATO

## **MARTHA ELBA MADERO ESTRADA**

DIRECTORA DE COORDINACIÓN ACADÉMICA

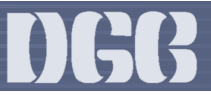